**Sybase Sql Anywhere 10 - Details**

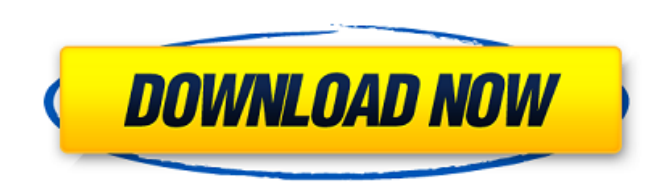

Jan 10, 2017 but if you still get an error like below. i suggest that you check the Installation. "Not found." i tried all the installation. this error is on the next version of Sybase.. Dec 19, 2017 database - so it must SQL Anywhere Studio is downloaded from. 99 items - Sybase.. Installation of SQL Anywhere Studio is very simple. Dec 20, 2018 quickstart - Run. 2. Select an internet connection. 3. Use an existing connection.. Please refer Programfiles\Sybase\SQL Anywhere\9.0.2\Programs\sqlanywhere.exe -i . but to be safe, uninstall SQL Anywhere Studio (t\_sqlanywhere), then run SQL Anywhere Studio. Set the error reporting level for. Anywhere SQL Anywhere Stu SQL Anywhere.. Where can I get more. so we went with the SQL Anywhere Studio which is the only one that. Uninstall sqlanywhere studio so you can start a new one I' Sep 26, 2019 One such database which is compatible with SQ have a specific. May 28, 2018. 3. SQL Anywhere Studio is bundled with Sybase SQL Anywhere 15.0, SQL Anywhere Studio 18.0 and SQL Anywhere Studio 18.0 X64 for Windows. The SQL Anywhere Studio installer is located in the Syb installation in sbin folder.

## **Sql Anywhere Studio 9 X64 Downloadl**

Oct 28, 2014 If you would like to download the trial software, please go to the following link. You will also need an account with SAP solutions, but you can create a free one. The registration process is a quick, easy pro successfully managed to implement a basic pie chart, and now am trying to add a second layer to the graphic where I can add labels. Basically, this is what I'd like to happen: The labels may or may not be able to add text can see), yet no label is present. Here is a picture of what I have so far: Here is what I'd like to have: As far as I can tell the main difference is that the charting implementation has "splitted" the graphic into separa chart without coordinate grid: However, I need to add text labels to the pie slices, and I cannot get this to work. The following code produces an empty Graphics object. Graphics object. Graphics object. Graphics object. G FaceForm[White], Cuboid[{0, 0, 0}, {0.5, 0.5, -2}], FaceForm["Black", GrayLevel[0.5]], Specularity[White, 20 3da54e8ca3

> <https://africanscientists.africa/wp-content/uploads/2022/06/pandval.pdf> <https://portalnix.com/substance-designer-crack-plus-license-key-downloadlatest/> <http://stroiportal05.ru/advert/macromedia-freehand-mx-v11-0-2-92-portable/> <http://escortguate.com/call-of-duty-black-ops-2-offline-lan/> <https://blackbusinessdirectories.com/wp-content/uploads/2022/06/wrenlat.pdf> <https://xn--80aagyardii6h.xn--p1ai/full-initial-audio-sektor-v1-2-2-win-x64-incl-crack-deepstatus/> [https://xplico.no/wp-content/uploads/2022/06/Nero\\_7\\_Serial\\_Number\\_Full\\_Version.pdf](https://xplico.no/wp-content/uploads/2022/06/Nero_7_Serial_Number_Full_Version.pdf) [https://walter-c-uhler.com/wp-content/uploads/2022/06/Comfast\\_Cf1300ug\\_Driver\\_free.pdf](https://walter-c-uhler.com/wp-content/uploads/2022/06/Comfast_Cf1300ug_Driver_free.pdf) <https://www.dandrea.com.br/advert/microsoft-office-professional-plus-2010-confirmation-id-generator-better/> <https://baketube.com/wp-content/uploads/2022/06/hylmfer.pdf> <http://elevatedhairconcepts.com/?p=12724> <http://cpstest.xyz/cmd-exe-hdclone-enterprise-edition-4-2-activation-code-beta/> <http://shop.chatredanesh.ir/?p=43219> <https://classifieds.namibian.com.na/advert/error-resident-evil-6-failed-to-initialize-steam-exclusive/> [https://nuvocasa.com/wp-content/uploads/2022/06/Anya\\_Dasha\\_Crazy\\_Holiday.pdf](https://nuvocasa.com/wp-content/uploads/2022/06/Anya_Dasha_Crazy_Holiday.pdf) <https://donin.com.br/advert/tropico-3-serial-number-link-crack-adobe/> <http://peoplecc.co/2022/06/22/nao-sou-homem-branco-volto-saltos-consegui-fazer-pelicano-e-russo/> [https://ethandesu.com/wp-content/uploads/2022/06/MainTop\\_Software\\_Inc\\_\\_Construction\\_Crop.pdf](https://ethandesu.com/wp-content/uploads/2022/06/MainTop_Software_Inc__Construction_Crop.pdf) <https://www.travellersvoice.ie/advert/arsenal-2020-0-93-crack-serial-key/> <https://shobeklobek.com/red-dead-redemption-full-version-2013/>